## Kurzanleitung **Auftragen von THERMAL GRIZZLY Conductonaut**

*Wichtig: Augen- und Hautkontakt vermeiden! Von Kindern fernhalten! Bei Verschlucken oder Augenkontakt sofort einen Arzt aufsuchen!*

Conductonaut basiert auf Flüssigmetall und **darf nicht mit Kühlkörpern aus Aluminium verwendet werden! Kontakt mit Aluminium führt zu dauerhaften Schäden am Kühlkörper!** Kühlkörper mit Direct-Heatpipe-Touch dürfen nur verwendet werden, wenn diese vollständig aus Kupfer bestehen! Die Oberfläche von Prozessoren besteht aus vernickeltem Kupfer und ist perfekt für Conductonaut geeignet. Conductonaut kann auch direkt auf Silizium eingesetzt werden.

## **1. Säubern der Kontaktfläche**

Säubern Sie zunächst die Oberfläche von Kühler und CPU mit dem mitgelieferten Reinigungspad. Die Kontaktflächen müssen trocken und frei von Rückständen sein.

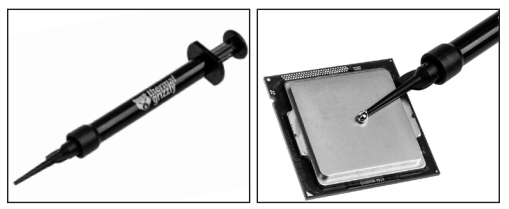

## **2. Auftragen der Conductonaut Wärmeleitpaste**

Schrauben Sie zunächst die mitgelieferte Spitze auf die Spritze (Bild 1). Anschließend tragen Sie vorsichtig je eine Stecknadelkopf große Menge auf CPU und Kühlkörper auf (Bild 2). Verstreichen Sie nun auf beiden Oberflächen die Wärmeleitpaste mit den mitgelieferten Wattestäbchen. Ein erhöhter Anpressdruck des Wattestäbchens kann das Auftragen erleichtern. Montieren Sie anschließend den Kühlkörper.

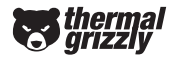

**www.thermal-grizzly.com**